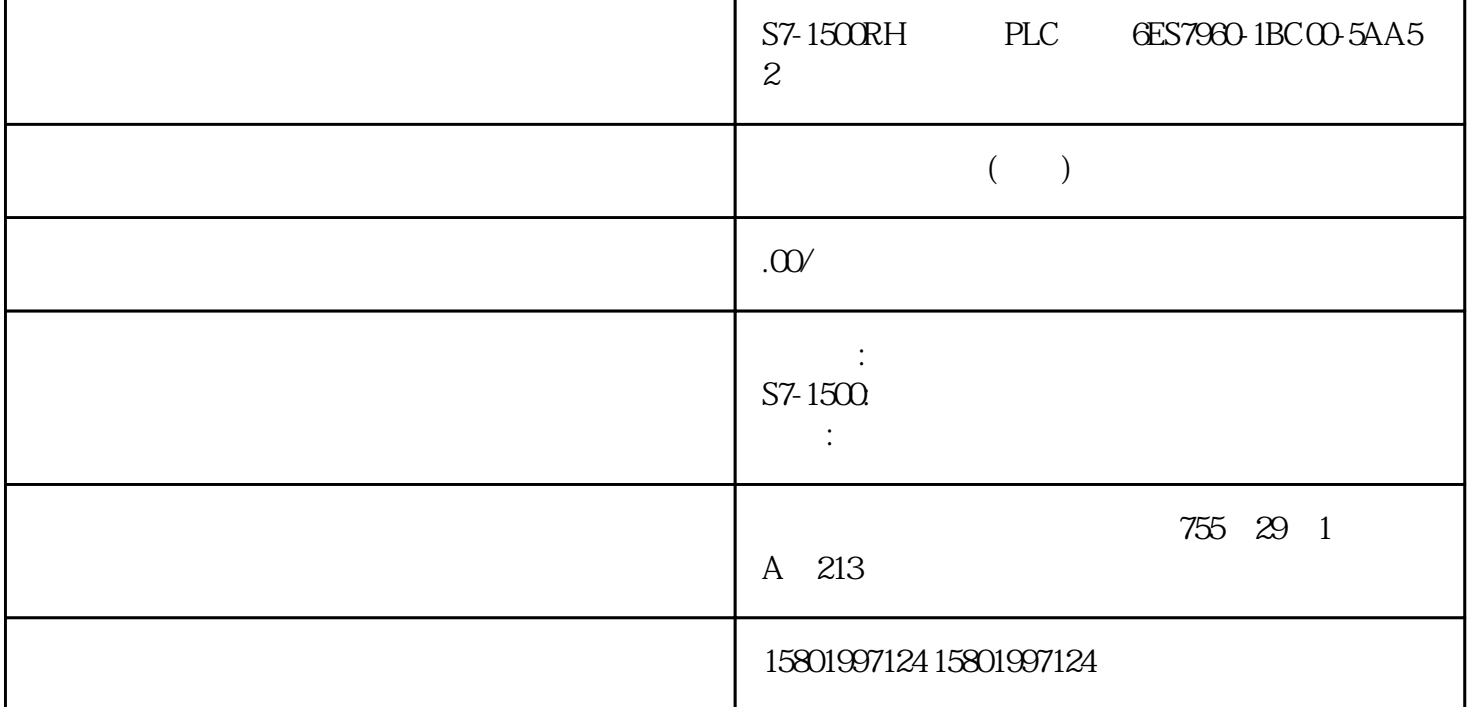

 $SIMATIC S7-1500H$   $LWL 2m 6E57960-1BC00-5A45$ 

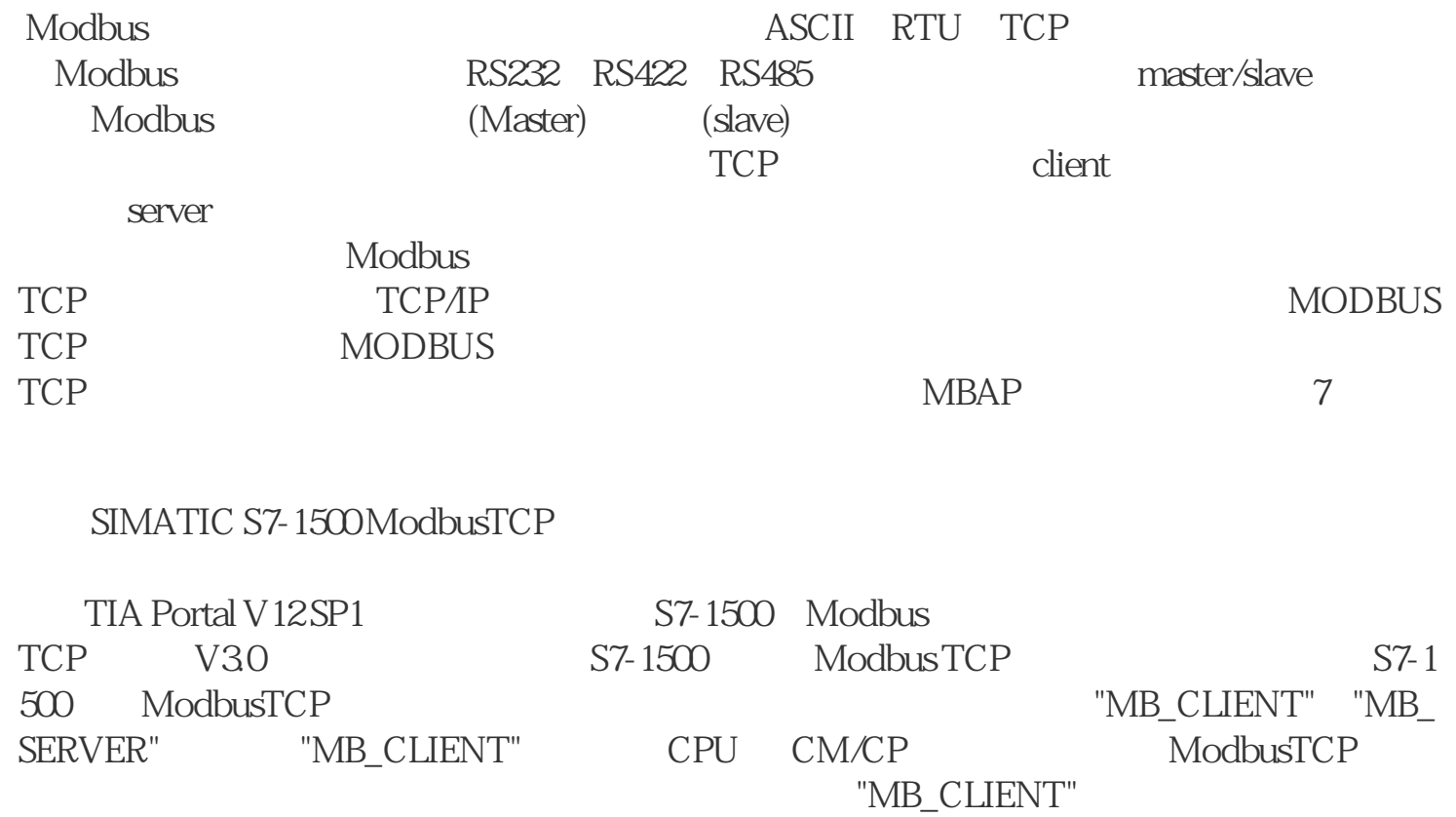

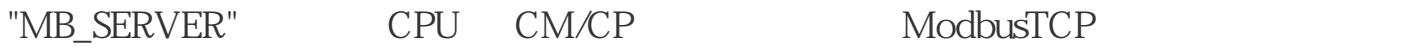

"MB\_SERVER" ModbusTCP

Modbus

TIA V16 ProfessionalModbus PollModbus Slave

CPU 1511-1 PN V2.8CP 1543-1 V2.2

Modbus TCP

1 TIA Portal V16 "ModbusTCP" CPU1511-1PN V2.8 CP1543-1 V2.2 CP1543-1 IP  $"192.16803"$ 

2 CPU1511-1PN OB1 Modbus TCP Server "MB\_SERVER" FB FB DB1"MB\_SERVE  $R\_DB''$ , we can also contribute the set of  $R\_DB''$ 

3 "MB\_SERVER" "MB\_HOLD\_REG"

 $S7-1500$ 

4 CP1543-1 Modbus TCP Server 2 2 CONNECT CONNECT

1 TCON\_IP\_v4

"MB\_SERVER" "CONNECT" DB2, MB\_CONNECT "MB\_Server" "TCON\_IP\_v4" "MB\_SERVER" "CONNEC  $T$ "

2 " TCP TCON\_Configured

 $\begin{array}{ccc}\n\text{...} & \text{...} & \text{...} & \text{...} \\
\text{...} & \text{...} & \text{...} & \text{...} & \text{...} \\
\text{...} & \text{...} & \text{...} & \text{...} & \text{...} & \text{...} \\
\text{...} & \text{...} & \text{...} & \text{...} & \text{...} & \text{...} \\
\end{array}$  $\frac{1}{10}$  ,  $\frac{1}{10}$  ,  $\frac{1}{10}$  ,  $\frac{1}{10}$  ,  $\frac{1}{10}$  ,  $\frac{1}{10}$  ,  $\frac{1}{10}$  $"CP1543-1$ ,  $1[X1]"$  ID " "TCP

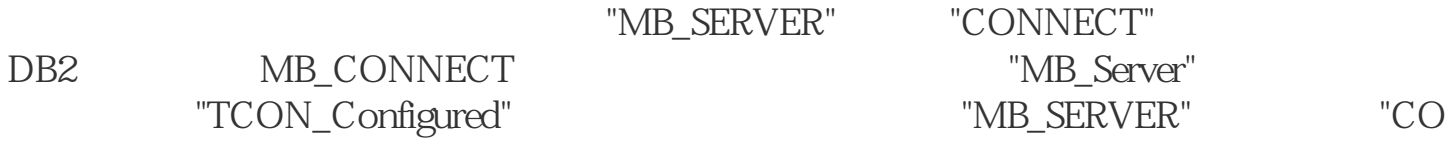

NNECT"